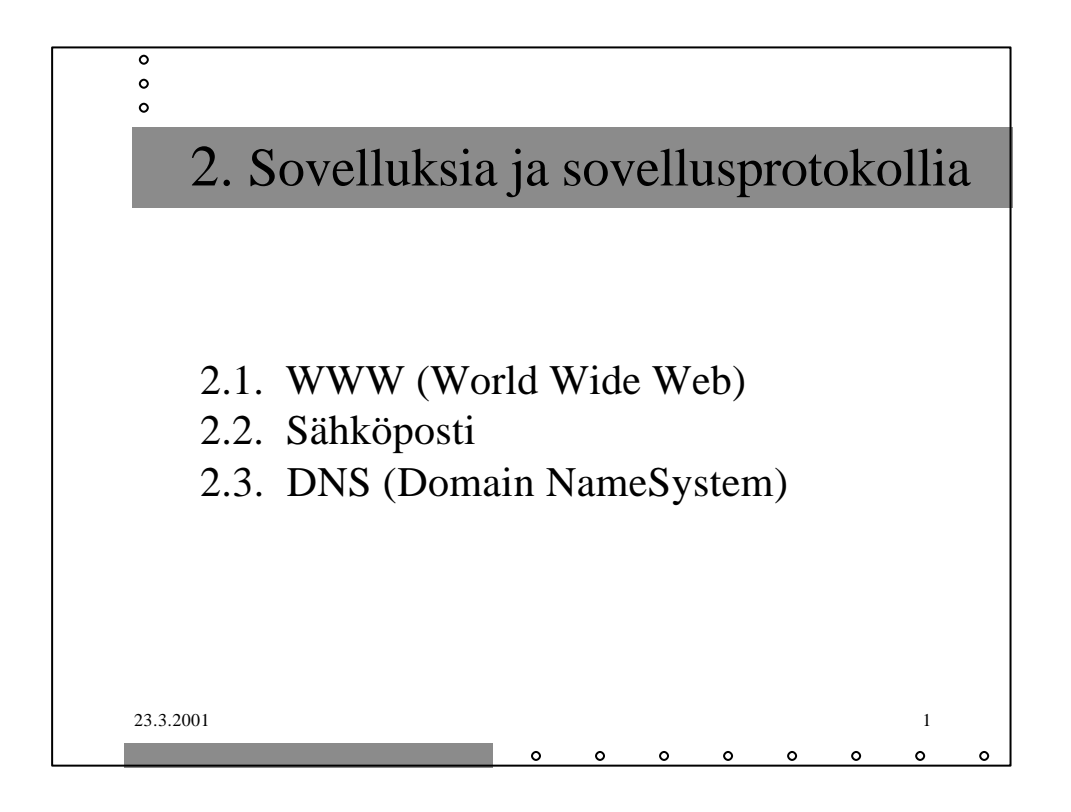

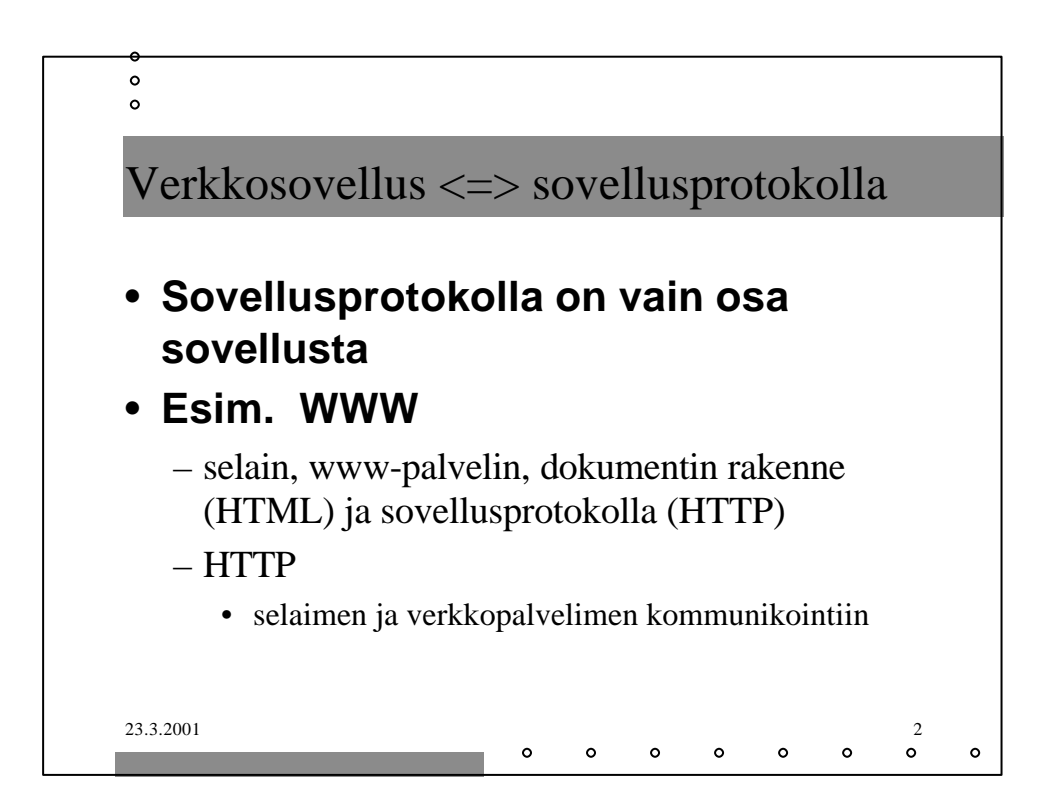

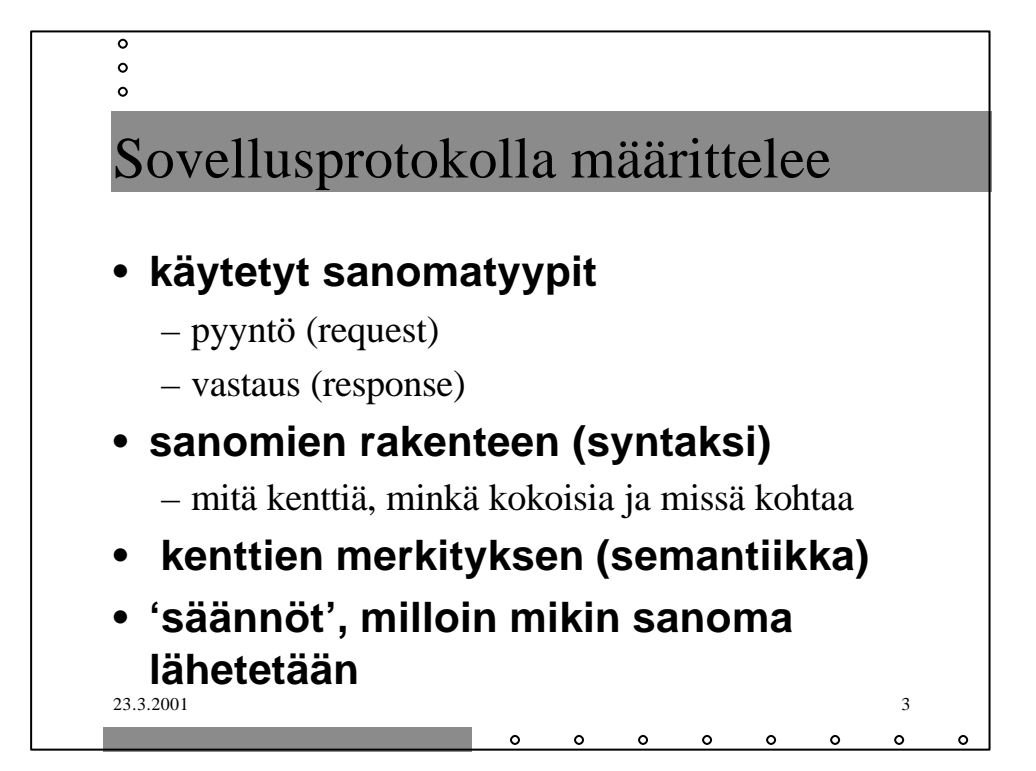

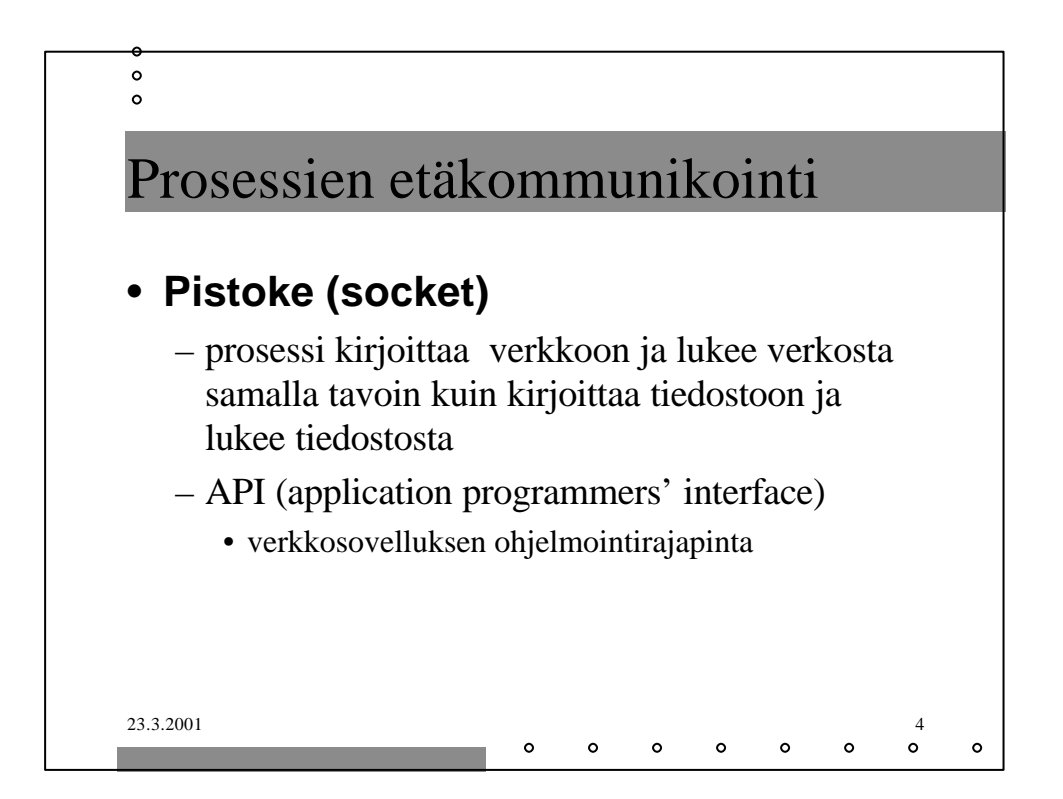

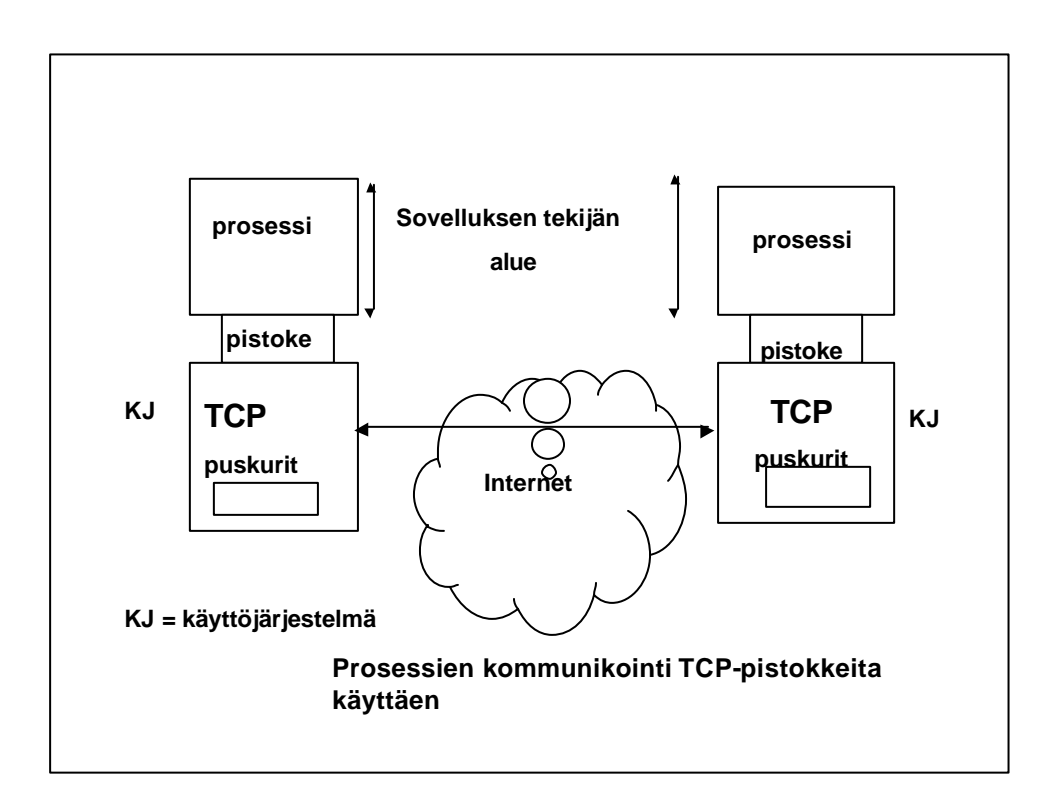

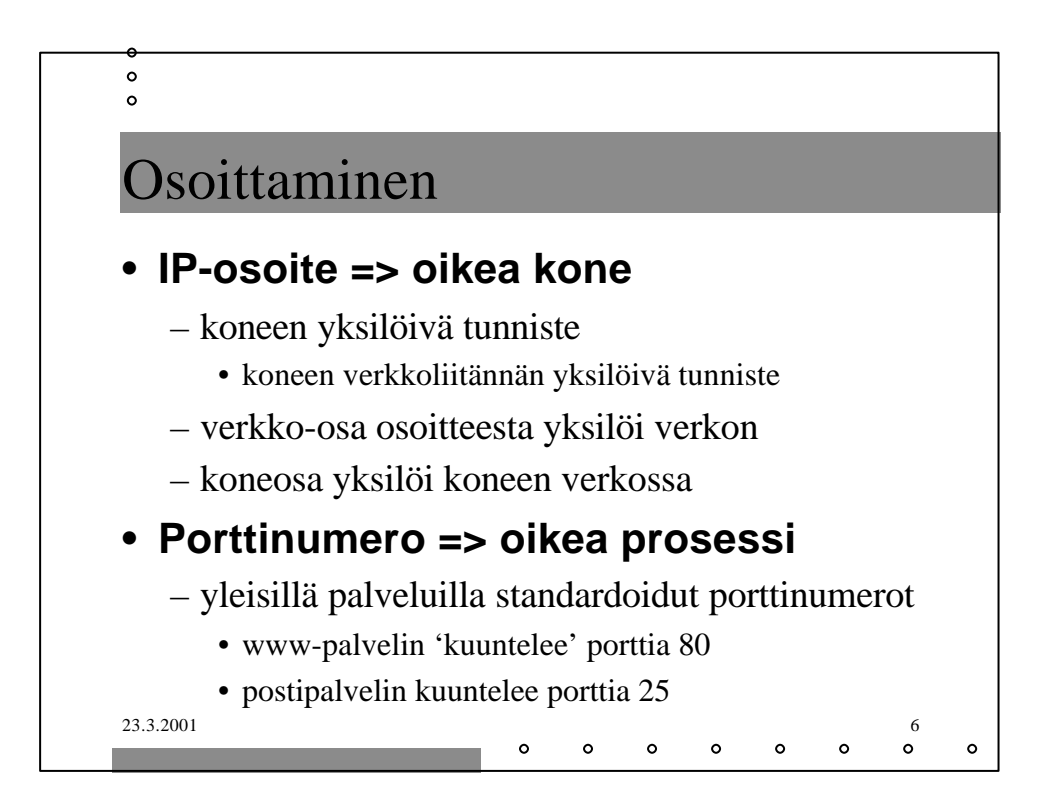

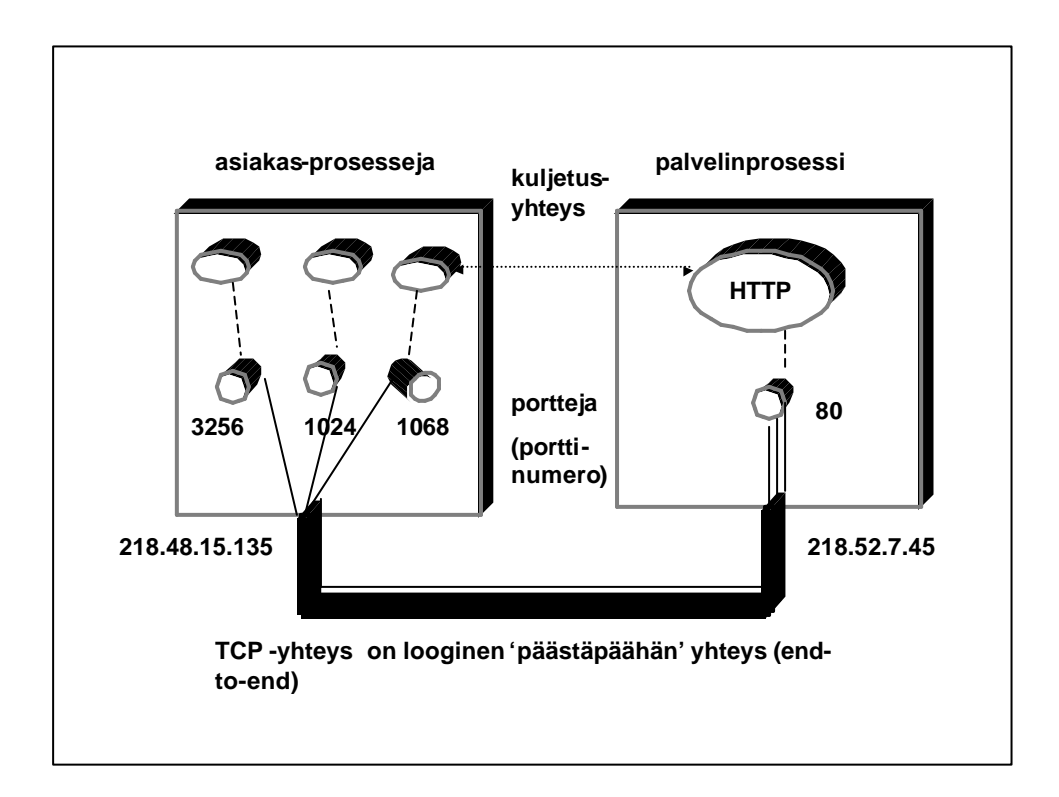

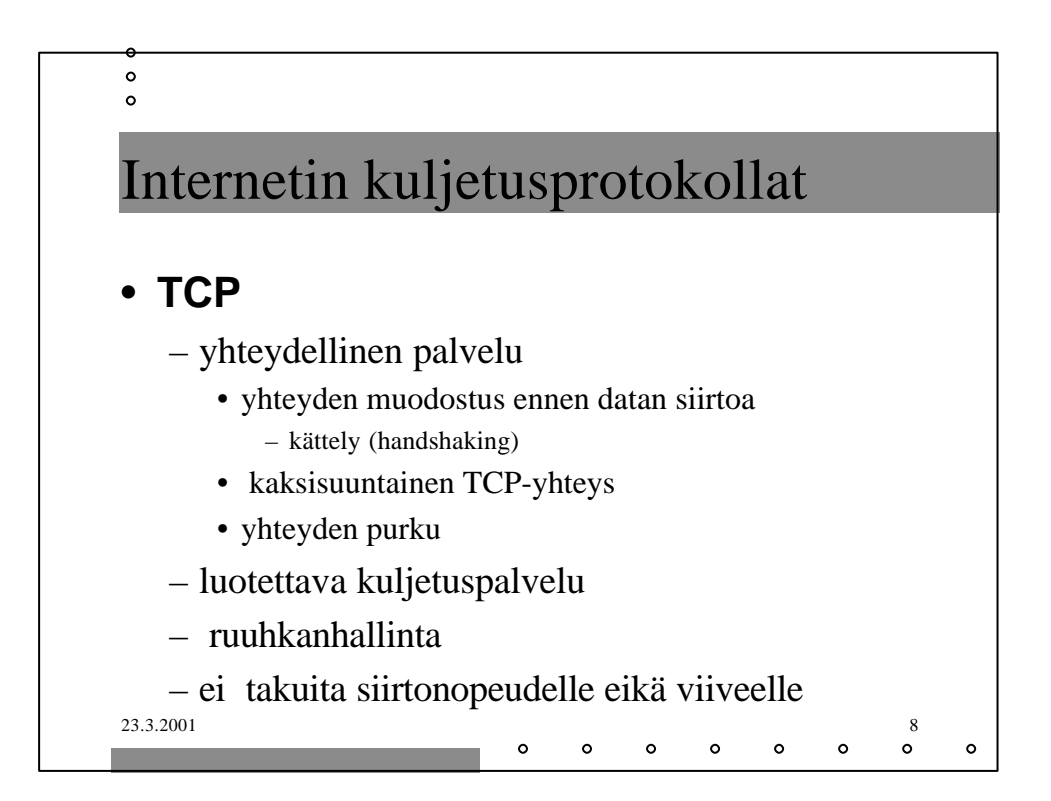

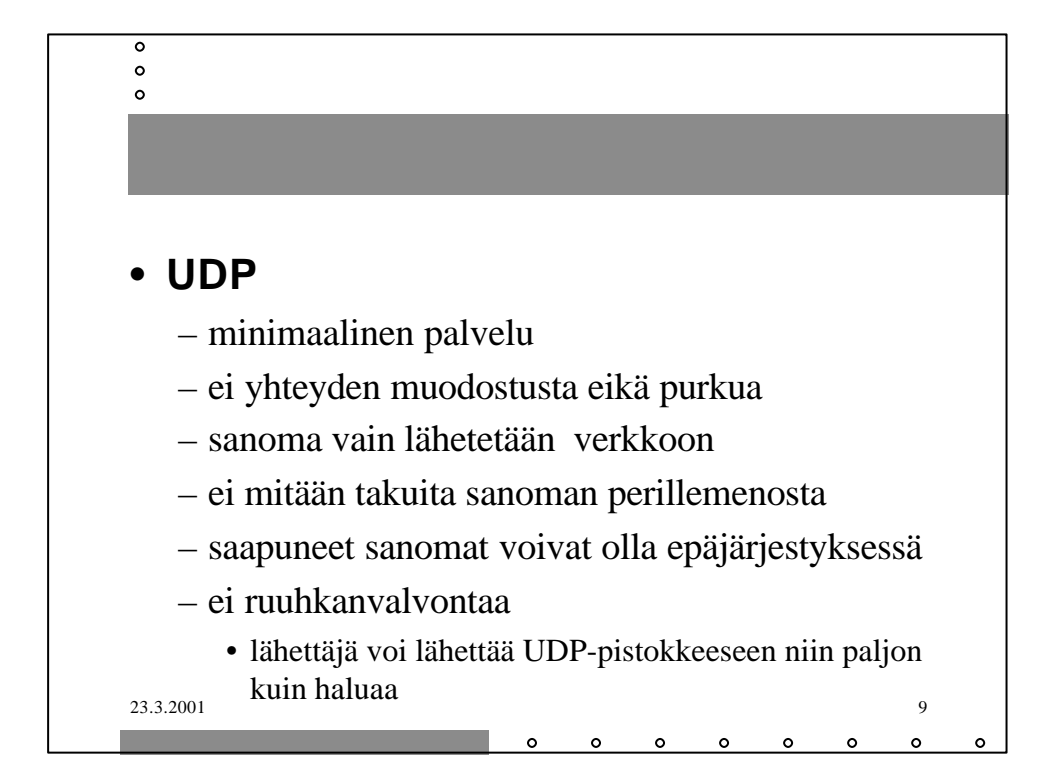

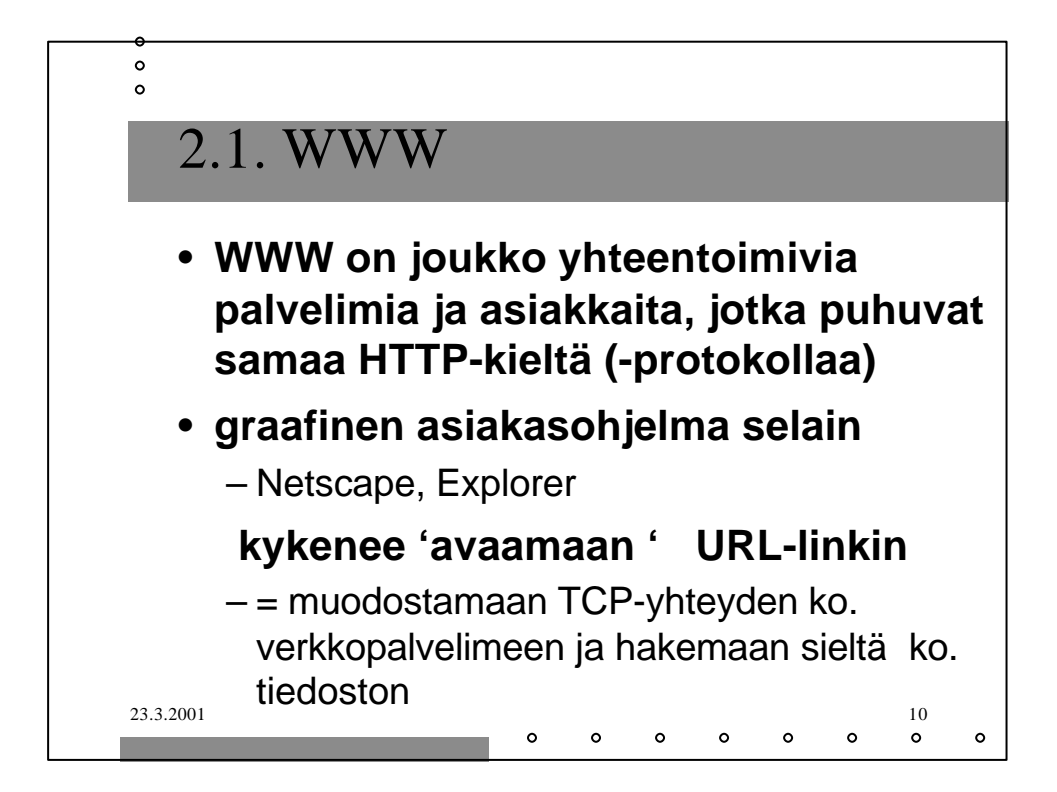

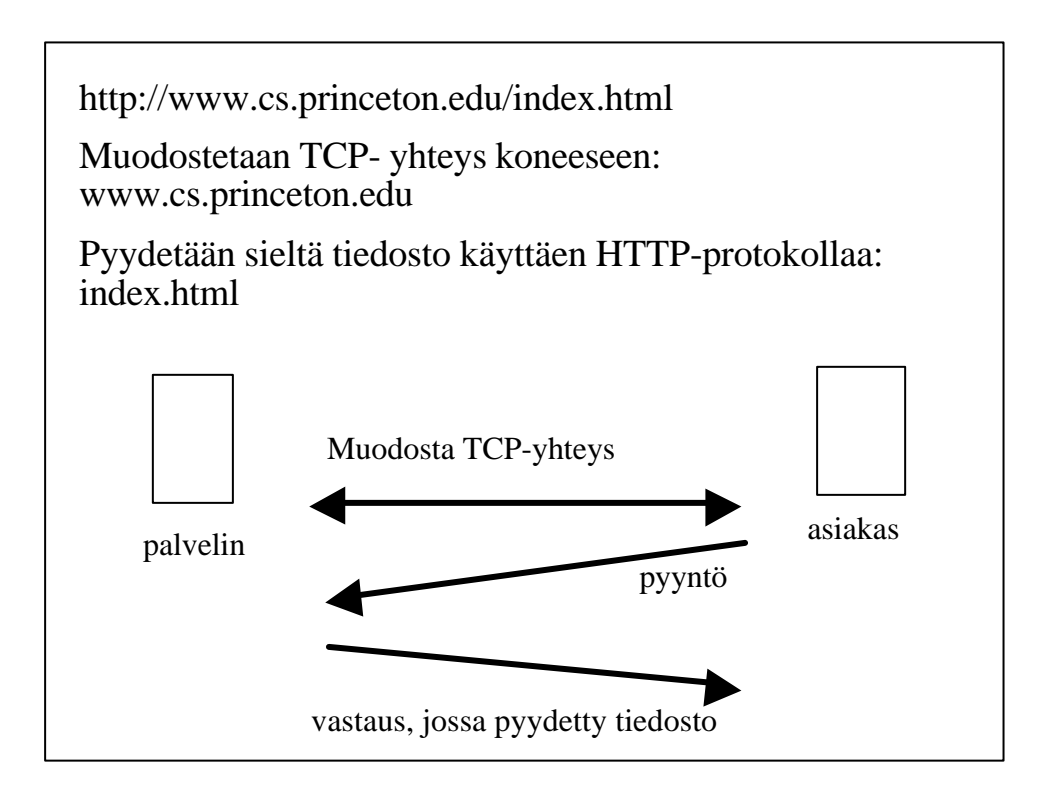

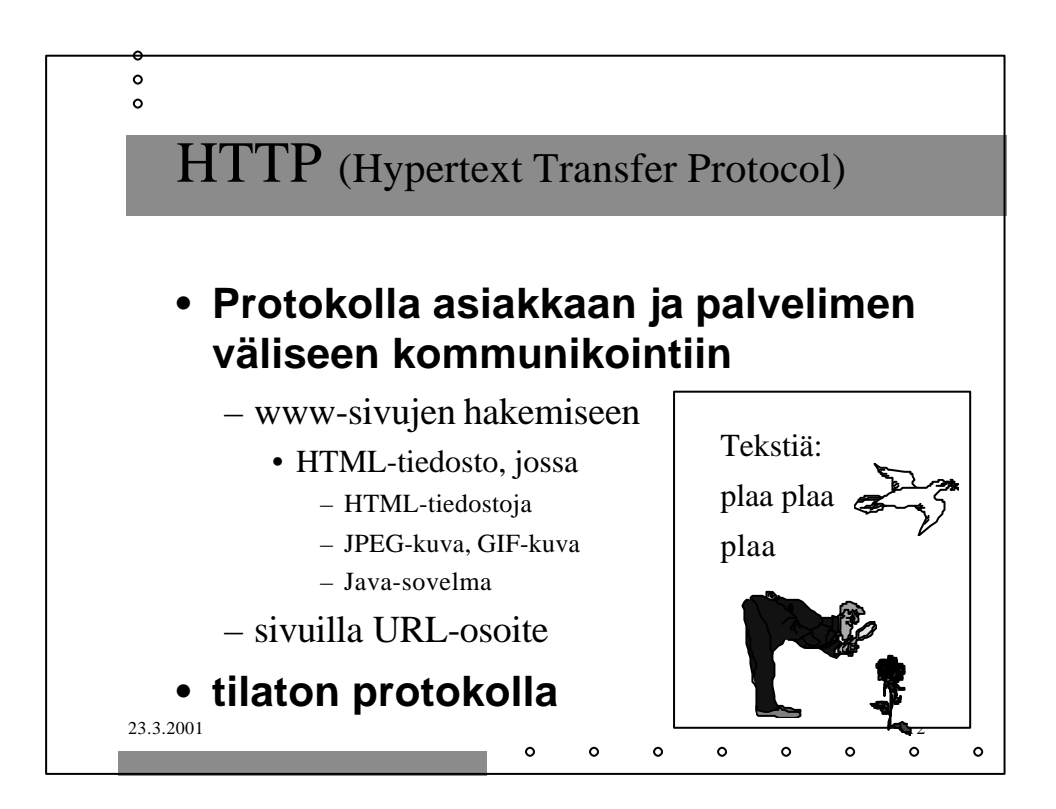

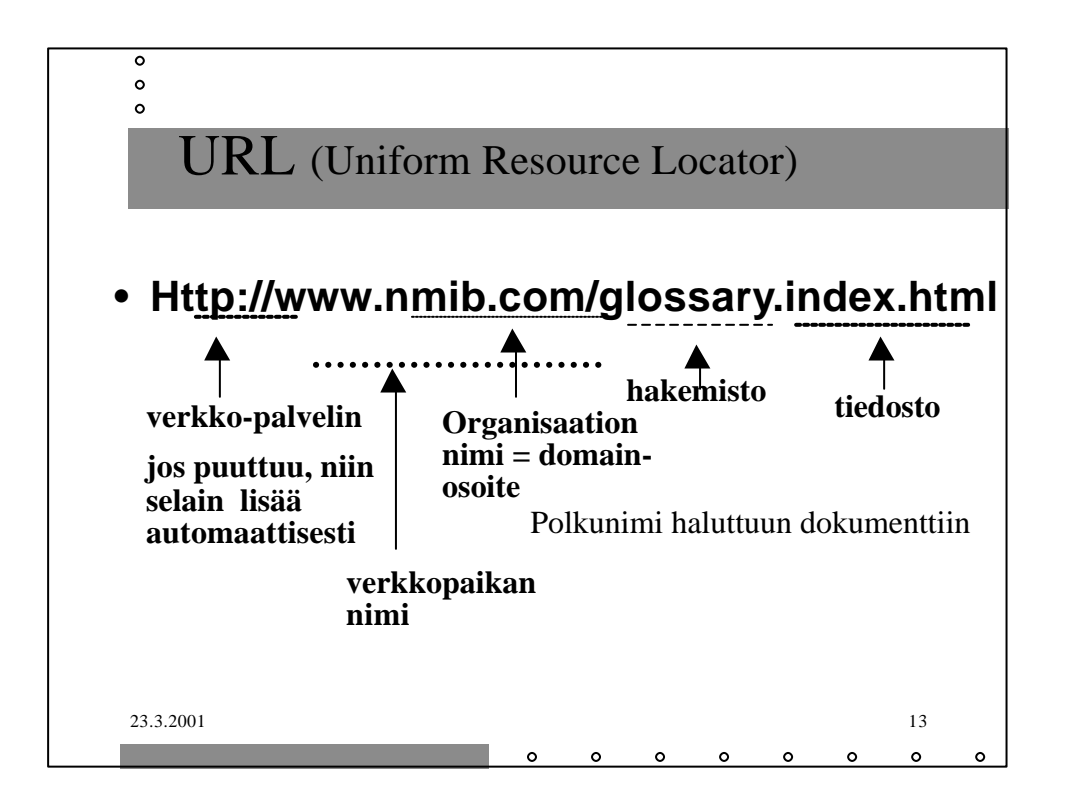

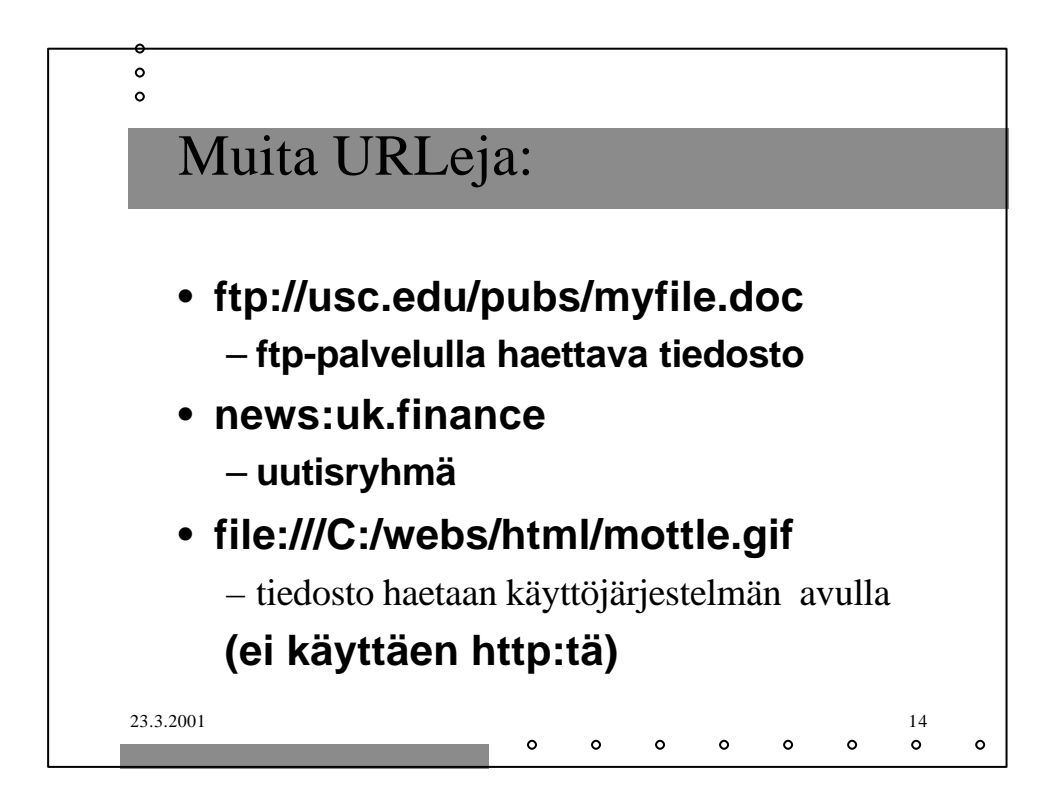

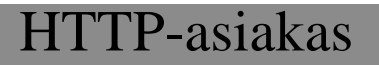

 $\circ$  $\circ$  $\circ$ 

## • **selain (= asiakas) pyytää verkkosivua**

- muodostaa TCP-yhteyden palvelinkoneeseen
	- **DNS auttaa domain-nimen muuttamisessa IP-osoitteeksi**
	- **WWW-palvelimen kuuntelema portti on 80**
- lähettää HTTP-pyyntösanoman TCP-yhteyteen liitettyyn pistokkeeseen
- vastaanottaa palvelimen lähettämän vastaussanoman, jossa on sisällä pyydetty sivu
- tämän jälkeen TCP-yhteys suljetaan
- selain tutkii sivua ja näkee uudet viitteet kuviin, jotka se sitten hakee samalla tavalla

 $\sim$ 

23.3.2001 15 • **selain näyttää pyydetyn sivun käyttäjälle**

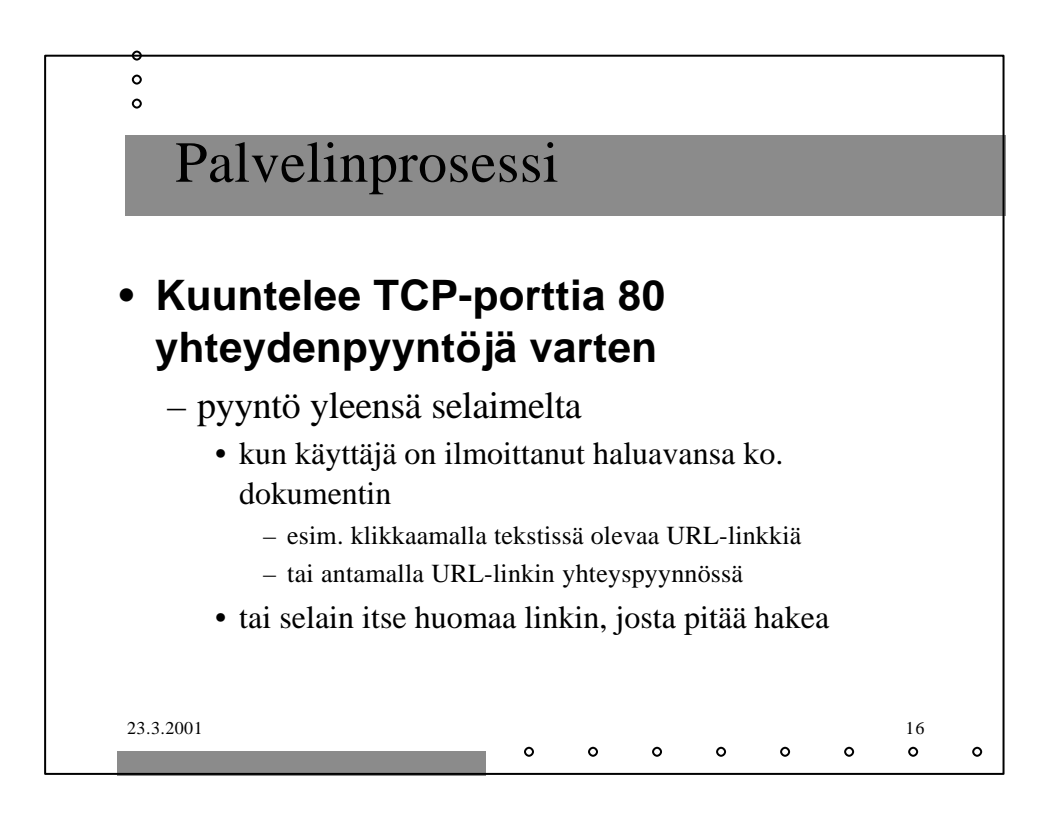

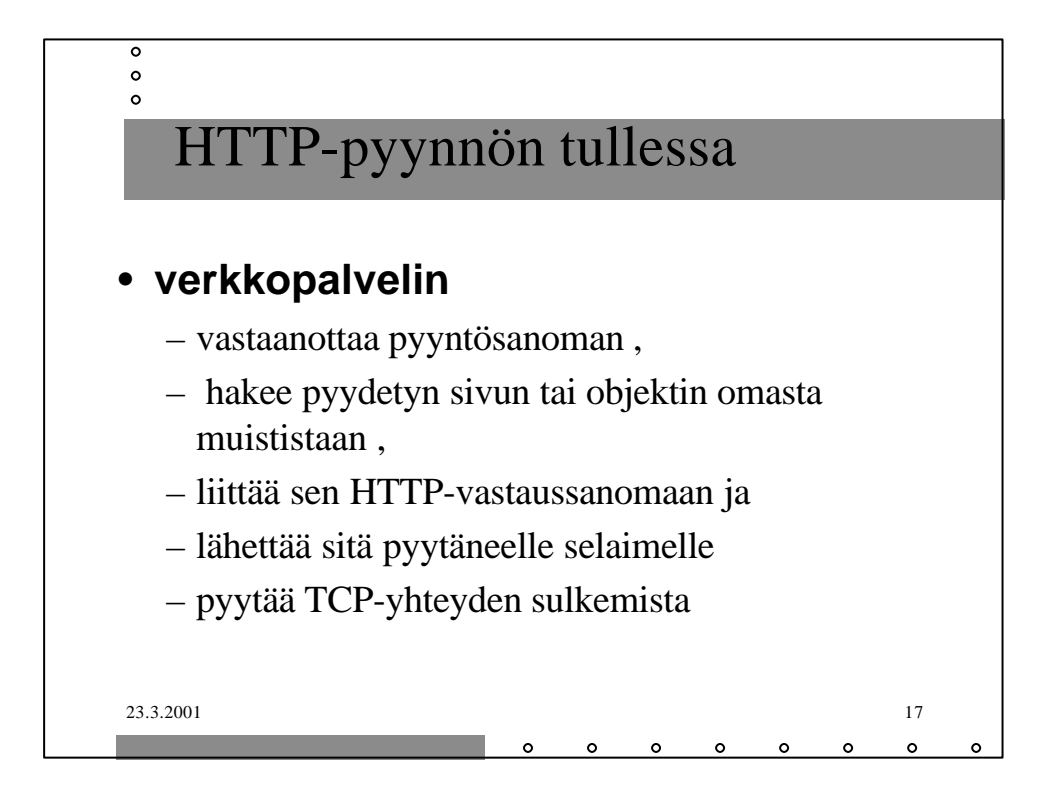

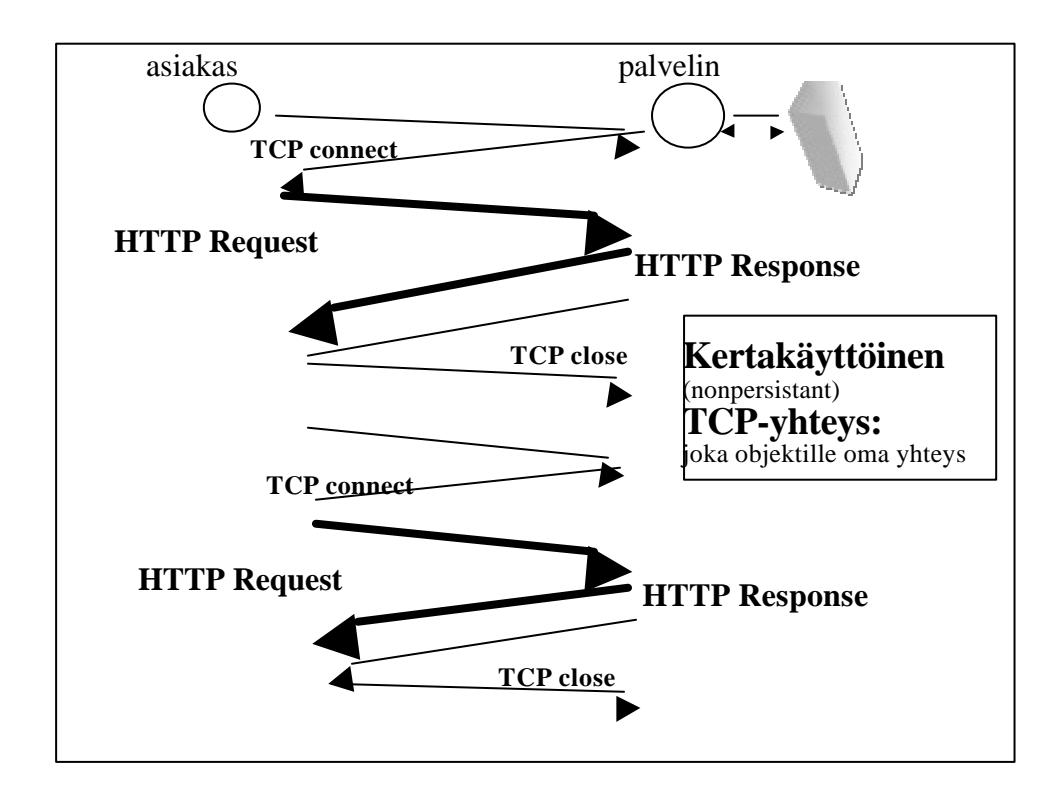

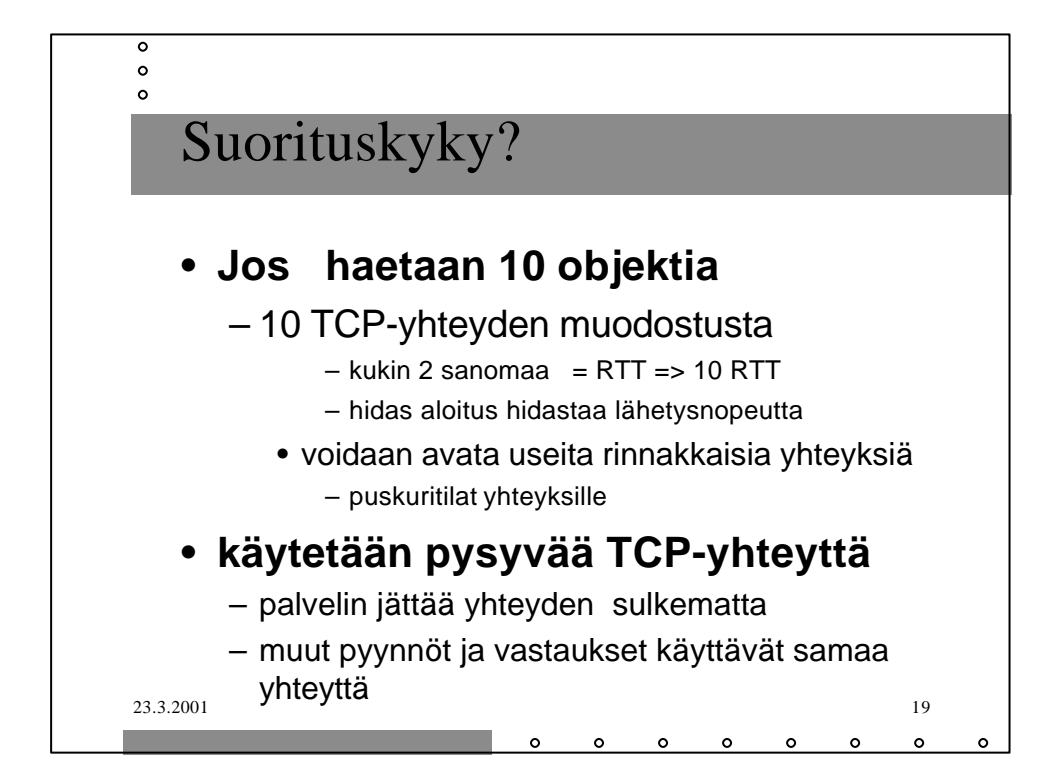

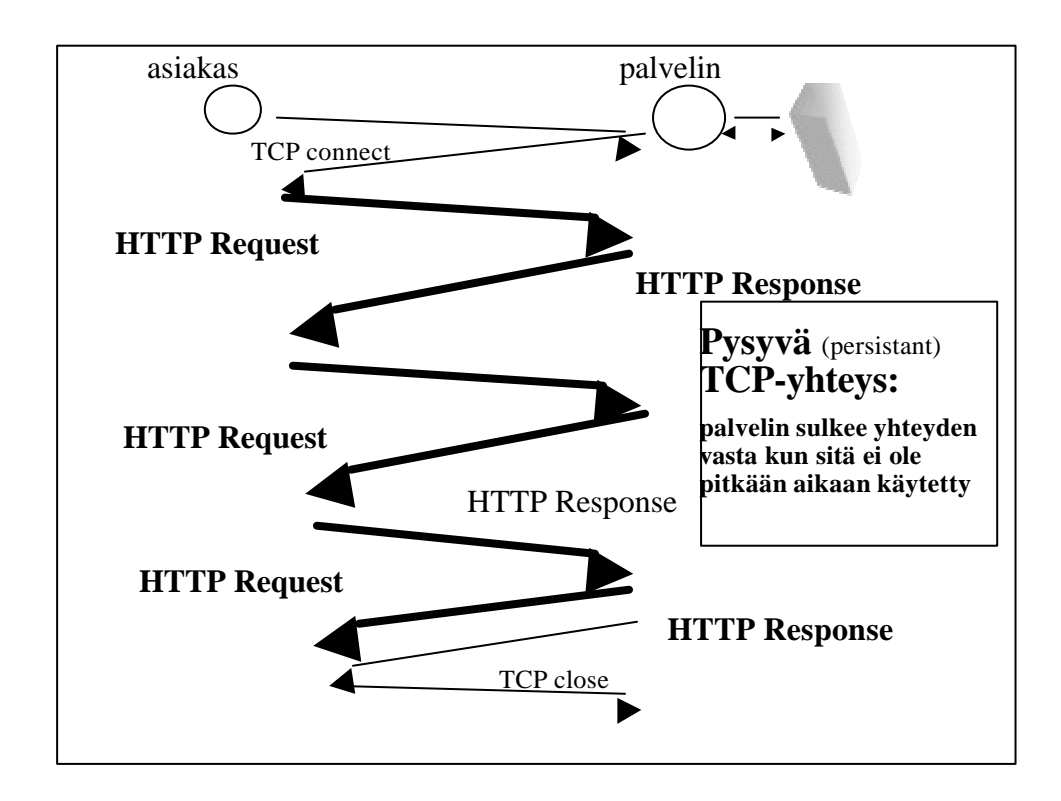

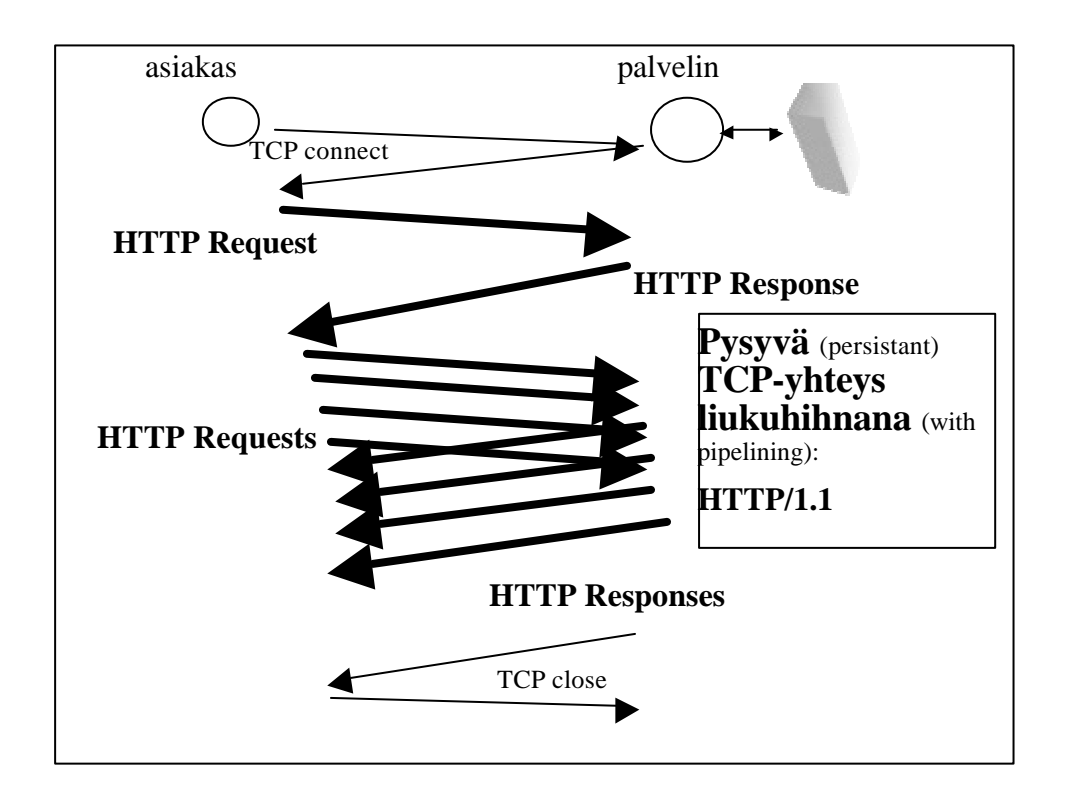

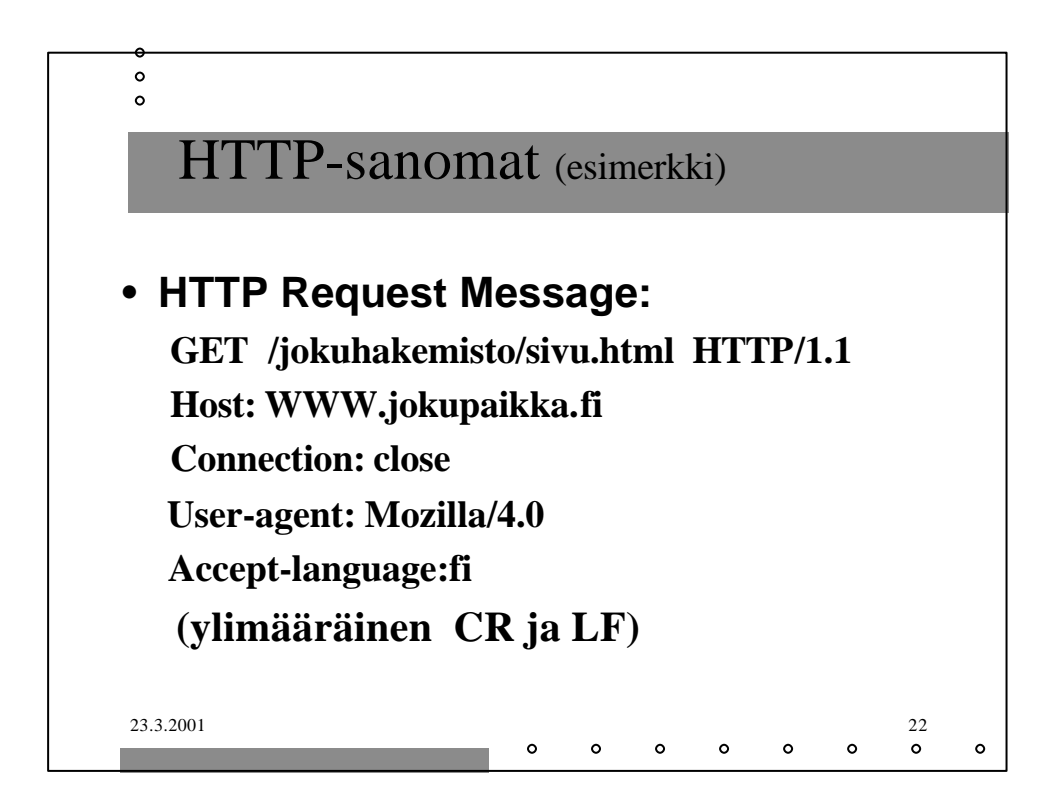

![](_page_11_Figure_0.jpeg)

![](_page_11_Figure_1.jpeg)

![](_page_12_Figure_0.jpeg)

![](_page_12_Figure_1.jpeg)

![](_page_13_Figure_0.jpeg)

![](_page_13_Figure_1.jpeg)

![](_page_14_Figure_0.jpeg)

![](_page_14_Figure_1.jpeg)

![](_page_15_Figure_0.jpeg)

![](_page_15_Figure_1.jpeg)

![](_page_16_Figure_0.jpeg)

![](_page_16_Figure_1.jpeg)

![](_page_17_Figure_0.jpeg)

![](_page_17_Figure_1.jpeg)

![](_page_18_Figure_0.jpeg)

![](_page_18_Figure_1.jpeg)

![](_page_19_Figure_0.jpeg)

- **C: HELO princeton.edu**
- **S: 250 Hello princeton.edu**
- **C: MAIL FROM: <Bob@princeton.edu>**
- **S: 250 <Bob@princeton.edu> OK**
- **C: RCPT TO: <pekka.puupaa@cs.helsinki.fi>**
- **S: 250 <pekka.puupaa@cs.helsinki.fi> OK**
- **C: DATA**
- **S: 354 Enter mail, end with "." on a line by itself**
- **C: dataa … dataa**
- **C: dataa … dataa**
- **C: .**
- **S: 250 Message accepted for delivery**
- **C: QUIT**
- **S: 221 princeton.edu closing connection**

![](_page_19_Figure_15.jpeg)

![](_page_20_Figure_0.jpeg)

![](_page_20_Figure_1.jpeg)

![](_page_21_Figure_0.jpeg)

![](_page_21_Figure_1.jpeg)

**From: alice@crepes.fr To: bob@hamburger.edu Subject: Picture of yummy crepe MIME-Version: 1.0 Content-Transfer-Encoding: base64 Content-Type: image/jpeg (base64 encoded data …… ………………………………….**

**……… base64 encoded data)**

**.**

![](_page_22_Figure_2.jpeg)

![](_page_23_Figure_0.jpeg)

![](_page_23_Figure_1.jpeg)

![](_page_24_Figure_0.jpeg)

![](_page_24_Figure_1.jpeg)

![](_page_25_Figure_0.jpeg)

![](_page_25_Figure_1.jpeg)

![](_page_26_Figure_0.jpeg)

![](_page_26_Figure_1.jpeg)

![](_page_27_Figure_0.jpeg)

![](_page_27_Figure_1.jpeg)

![](_page_28_Figure_0.jpeg)

![](_page_28_Figure_1.jpeg)

![](_page_29_Figure_0.jpeg)

![](_page_29_Figure_1.jpeg)

![](_page_30_Figure_0.jpeg)

![](_page_30_Figure_1.jpeg)

![](_page_31_Figure_0.jpeg)

![](_page_31_Figure_1.jpeg)